utf-8

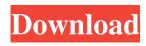

## Adobe Photoshop Cs6 Free Download For Pc Windows 7 64 Bit Crack+ With Full Keygen

Originally made by Thomas Knoll, the company was bought by Adobe in 1994. Photoshop has an extensive feature set and is a versatile program for adding, removing, editing, tweaking, retouching, cropping, resizing, and editing images. Photoshop comes with multiple plugins that extend the functionality of the program, allowing for things such as adjusting exposure, adding filters, and merging images. A plugin is a piece of software you need to download and install to use Photoshop's functionality. Most common applications are available for Windows only and Photoshop requires a high-end system to run smoothly. Photoshop is undoubtedly the most popular Adobe application and is the most used photo editing software on the market. What Is Photoshop CS 6? The latest version, Photoshop CS 6, first came out in October 2014. Adobe Photoshop offers applications such as an advanced graphic program, video editing, web and mobile development, photo editing, animation, illustration, and computeraided design. Photoshop is one of the few multitasking applications that you can use while having Windows open. In addition to this, you can use it for graphics, photos, video, mobile and web development. Photoshop CS6 is a visual tool for graphic designers, video producers, web developers and Photoshop enthusiasts and brings together the best features from over a decade of development. Photoshop also provides important career-building skills and improves your work productivity. The applications allows you to create graphics, animated movie, photographs, and video projects from any device. With this software, you will be able to combine various image, audio, and video assets. Additionally, Photoshop CS6 comes with the essential tools you need to design a page, repair an image, produce a cartoon, and enhance your photographs, videos, and inks. These addons are not just to enhance the features of Photoshop CS6, but are essential if you want to create any impact on your projects. Another feature of Photoshop is that is supports seamless mesh collaboration with other Adobe products such as Illustrator, Photoshop Creative Cloud, and Dreamweaver. Steps to Download Adobe Photoshop CS6 Download Adobe Photoshop CS6 for Windows from this page. You need to Download the latest Adobe Photoshop CS6 Windows. You can find it here. Open the program and launch it. It will automatically open the Start Page. Click on the "Help"

#### Adobe Photoshop Cs6 Free Download For Pc Windows 7 64 Bit [2022-Latest]

How much does Photoshop cost? As you would expect, Photoshop comes at a hefty price. The download requires a credit card and a payment and/or a PayPal account. (The paid option gives you the option to download the software 24/7 as well as Photoshop Cloud.) Currently, the cheapest version of Photoshop is Creative Cloud which is \$9.99 per month. The cost will increase after 30 days. Alternatively, you can pay \$599 outright. After this, the cost increases to \$8.33 per month. You get a free trial after 30 days. Photoshop Elements 15 is \$19.99 and can be downloaded for \$49.99. Note: Photoshop Elements is not available to Mac users. Update: Photoshop Elements 2018 was launched in 2018 with a price of \$19.99. What comes with Photoshop? As the name suggests, Photoshop is a picture editing software. It allows you to add and edit images and bitmap layers. It has many special features to solve common image related problems. It comes with Adobe Photoshop Lightroom and Adobe Photoshop Camera Raw. The former is a photo manager that can be used to edit, organize and export photos and make changes to a image. It contains many features to help with image editing. Adobe Photoshop has an extensive and extensive feature-set to offer, including: Adobe Camera Raw: A RAW camera development software. It allows photographers to edit and convert RAW images in a seamless way. Adobe Lightroom: An image management software for photographers. It allows you to work on your photos and as well as organise and edit them. Adobe Photoshop CC: The all-round version of Photoshop. It has a huge feature set and bundles Adobe Photoshop Lightroom and Photoshop Camera Raw. Photoshop Elements: A photo editor for general use. It's a lightweight version of Photoshop. It offers minimal image editing features and doesn't include Adobe Lightroom. You can also purchase a series of standalone Photoshop plugins, e.g. for photo retouching. These can be purchased as individual standalone plugins or as a bundle for the full Photoshop suite. There are other extensions that are available that offer additional features to Photoshop. These include Adobe Stock, which has thousands of stock images, and Adobe Kuler, which offers colour schemes that can be used on your website. You can also use 05a79cecff

## Adobe Photoshop Cs6 Free Download For Pc Windows 7 64 Bit For PC [April-2022]

, i.e. seconds. The wind turbine system now also has a built in energy generation meter as the wind generation value. This value is integrated with the standard turbine system value for all power output calculations on the system, but can also be checked separately. The wind turbine system values are now also displayed in the turbine data report. In new systems, the display options of the wind turbine system value can be configured in the System tab of the setup page. The display is now always in percentage and displayed in a smaller font than the turbine data. Creating a new location for the wind turbine system and assigning the wind turbine system values to this location The location for the wind turbine system can now be changed in the location overview screen. This allows for new locations with a desired name in any existing group. Wind turbine system as source of water heating The FAN efficiency value is now also taken into account for the calculation of the water heating value. The wind turbine system can now also be used for water heating. In this case the heat storage capacity of the system is usually increased. Internal settings The wind turbine system can now have all of its service runs which are predefined. Smart service runs The wind turbine system now includes predefined sets of service runs which can be set by the wind turbine system itself. Internal settings of the parameters in the wind turbine system The wind turbine system can now include custom values for the parameters in the turbine data spreadsheet. The parameters are configured in the System tab of the setup page. Wind generator system and electricity market Service runs The wind turbine system can now generate service runs for the wind turbine and the wind generator, with which the system can be synchronized to the electricity market. Incoming power data The wind turbine system can now calculate power consumption data from the incoming power meter in the wind turbine system. Battery power consumption The wind turbine system can now also detect and calculate the power consumption of the battery charger in the wind turbine system. Turbine technical parameters The wind turbine system can now also update its turbine technical parameters, such as pitch, power, efficiency and transmission, from the turbine data spreadsheet. Buildings with wind turbine systems The wind turbine system can now also update its building type directly from the wind turbine system settings. Assignment of wind turbine system values to locations

## What's New in the Adobe Photoshop Cs6 Free Download For Pc Windows 7 64 Bit?

He was a pioneer of the European skier and the first to win three World Championships in the same alpine discipline and the best of his generation. A comparison with fellow Norwegians Einar Einarson and Olaf Frei shows that it is not necessarily the most successful that make the list. Mario Lunelli was born on 24 March 1958 in Nice, France and took up skiing at the young age of six. He won the giant slalom at the 1980 Olympics in Lake Placid and was the first European male skier to win the World Championships in 1979 in Seefeld. In 1988, he won the overall World Cup title and also won the World Cup again in 1991 and 1992. The 1992 Olympics in Albertville in France were marked by Mario Lunelli's refusal to give the "kiss of peace" to the International Olympic Committee President, Juan Antonio Samaranch. "I accepted the Swiss flag and then chose to give the kiss of peace to the Chairman of the Olympic Committee," Lunelli told the press shortly before the games. "This ceremony is a fundamental part of an Olympic Games." Lunelli set the Italian world record in the slalom in 1991 and 1992 and was runner-up at the World Championships in the same alpine discipline in 1986 and 1988. He was considered to be the most complete allround alpine skier of all time and the best in the "liberation" movement. This meant he would often be overtaken by younger and more prolific skiers in this movement. His elder brother Maurizio Lunelli became a successful runner. In April 2000, Lunelli and his twin brother, Marco, took a plane from Nice to Oslo, Norway to attend the third meeting of the World Allround Skiing Committee in Oslo. The brothers, who have been friends since childhood, were ordered to appear at the airport in handcuffs. The very existence of the committee had been revealed, the Italian was said to have been slapped in the face and told to keep his mouth shut and call himself a skier not a committee member. Lunelli became a member of the IOC after the 1992 Olympic Games. In 1994, he participated in the World Cup in Switzerland and won the World Cup that year. The following year, Lunelli was knighted at Queen Margrethe II's investiture at the Norwegian parliament.

# System Requirements For Adobe Photoshop Cs6 Free Download For Pc Windows 7 64 Bit:

- Xbox One X - Windows 10 and DirectX 11 - 2Gb RAM and 64-bit Windows OS - 4GHz + CPU with SSE4.2 and AVX2 support The Iron Wall of Justice is coming. The creatures of Chaos are plotting. The forces of Order are waiting in the wings. Defend your castle and prepare to fight to the death. The king's order is war. The winner takes the land and holds it for the King. Iron Castles takes a dark fantasy approach with a unique blend of turn

Related links:

https://wanoengineeringsystems.com/adobe-photoshop-activation-code-2021-decode-activation-code/ http://www.oscarspub.ca/wp-content/uploads/2022/07/Download Adobe Photoshop CS6 full version free.pdf https://www.north-reading.k12.ma.us/sites/g/files/vyhlif1001/f/uploads/sc\_2021-22\_final\_goals.pdf https://teenmemorywall.com/wp-content/uploads/2022/07/elmycull.pdf https://saginawantiquewarehouse.com/wp-content/uploads/2022/07/pekeorv.pdf https://paddock.trke.rs/upload/files/2022/07/iCq5ogrhCEXt9Oqp4UeB 01 bd9e4bc1521444d577d74db02c9d7419 file.pdf https://cobblerlegends.com/wp-content/uploads/2022/07/How to use photoshop.pdf http://www.vidriositalia.cl/?p=28269 https://marketingbadajoz.com/photoshop-7-0-crack-download/ https://themindfulpalm.com/photoshop-free-download/ https://topnotchjobboard.com/system/files/webform/resume/masszan213.pdf https://ozosanacr.com/wp-content/uploads/2022/07/tree.pdf https://ehr.meditech.com/system/files/webform/resumes/fiohaza720.pdf http://www.gatetowellness.com/sites/default/files/webform/saegell60.pdf https://digikiosk24.com/download-adobe-photoshop-6-0/ https://royalbeyouty.com/2022/07/01/photoshop-cc-2018-21-1-preview-12/ http://uniqueadvantage.info/?p=23570 https://dsdp.site/it/?p=20488 https://l1.intimlobnja.ru/adobe-photoshop-7-0-windows-7-version/

https://koeglvertrieb.de/wp-content/uploads/2022/07/photoshop\_eXpress\_for\_mac.pdf